## **Qui fait quoi ? Comment ?**

**Fiche 4**

# **LES DÉCHETS DANGEREUX**

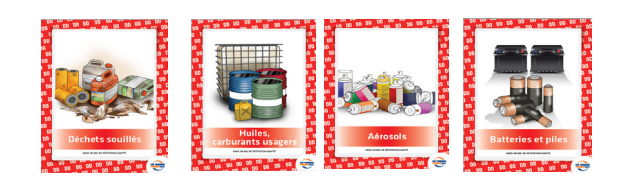

#### **Définitions**

Les déchets dangereux présentent des risques pour la population comme pour l'environnement. L'annexe III de la directive 2008/98/CE liste les propriétés permettant de qualifier un déchet de dangereux. Les déchets relevant d'un code déchet avec une astérisque \* sont des déchets dangereux.

#### **Qui est concerné ?**

Les collectivités, maître d'ouvrage privés, les transporteurs de déchets, les entreprises de travaux, les usines d'enrobés, les centres de traitement ou de valorisation…tous les acteurs présents sur la chaine de traçabilité du déchets dangereux.

#### **Réglementation Tracabilité**

[Décret n° 2021-321 du 25 mars 2021](https://www.legifrance.gouv.fr/jorf/id/JORFTEXT000043294613) relatif à la traçabilité des déchets, des terres excavées et des sédiments dont les dispositions ont été codifiées aux articles R. 541-42 et suivants du code de l'environnement.

[Arrêté du 31 mai 2021](https://www.legifrance.gouv.fr/jorf/id/JORFTEXT000043884563) fixant le contenu des registres déchets, terres excavées et sédiments mentionnés aux articles R. 541-43 et R. 541-43-1 du code de l'environnement.

#### **Codes déchets**

Les codes de déchets dangereux sont listés dans l'annexe II à l'article R.541- 8 du Code de l'Environnement. Caractéristique d'un déchet dangereux, son code déchet présente un astérisque \*

#### **Comment savoir si mon déchet est dangereux ?**

Pour les croûtes d'enrobés : s'ils contiennent plus de 1000mg/kg de HAP, Pour les emballages : s'ils portent un étiquettage dangereux Pour les déchets souillés : s'ils sont souillés avec un produit dangereux

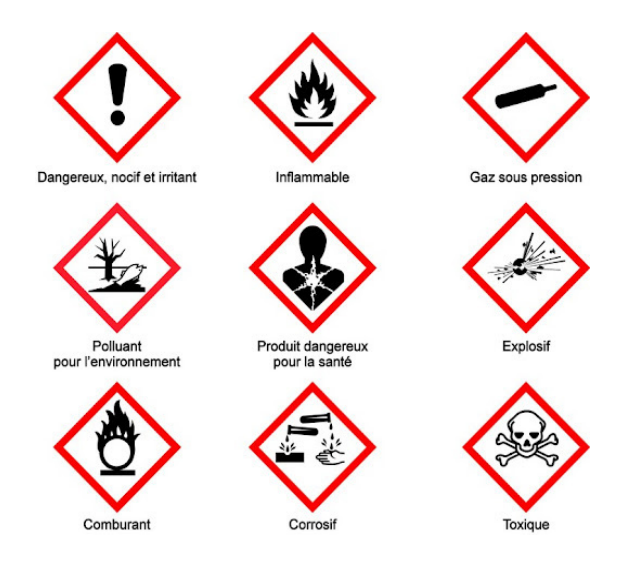

#### **Déchets les plus courants**

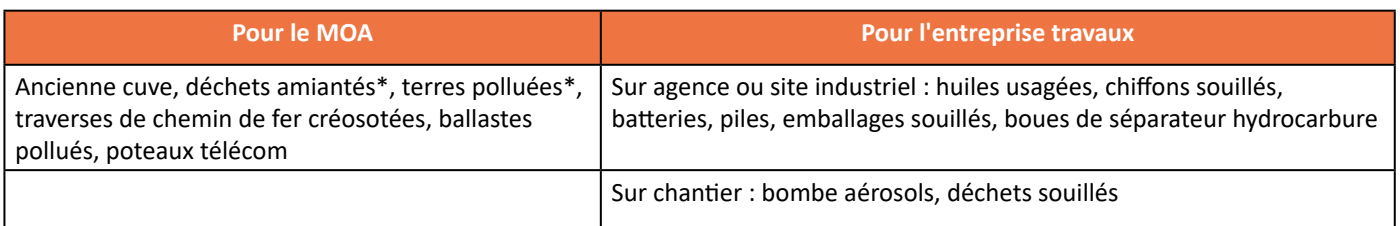

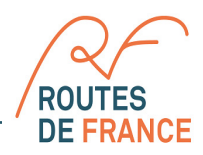

## **Les obligations et démarches de chaque intervenant**

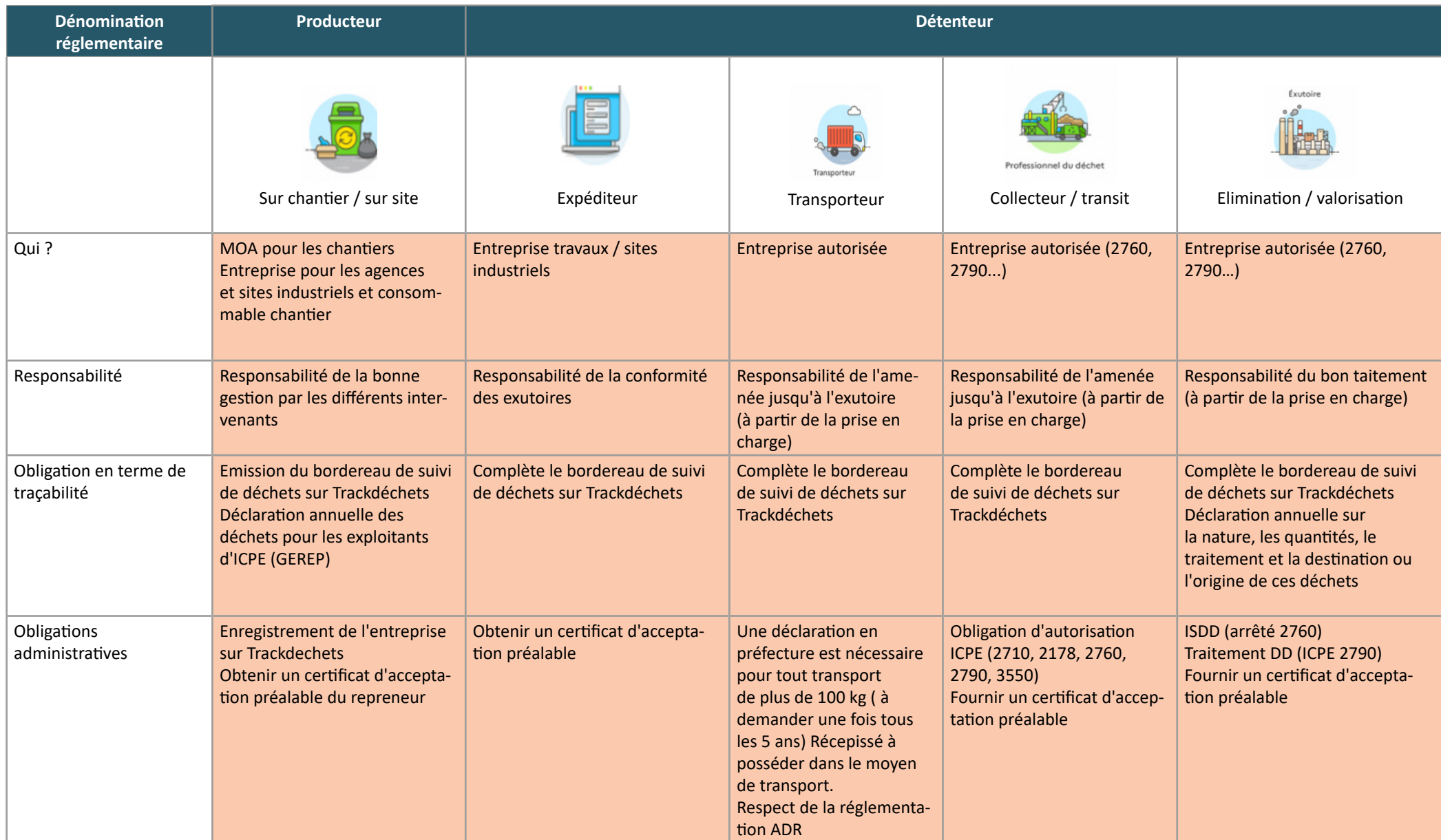

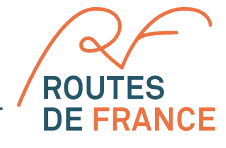

#### **Les outils**

### **Trackdéchets**

C'est l'outil officiel obligatoire qui remplace et informatise le BSD et remplit un registre à l'aide des informations envoyées. Le BSD électronique doit être renseigné et signé par chaque intermédiaire du producteur à l'éliminateur à partir du 1 janvier 2022.

Il est nécessaire de s'inscrire sur le site Trackdéchets et de remplir la partie qui nous concerne (si nous ne sommes pas producteurs, bien l'indiquer)

Un mode opératoire pour Trackdéchets est disponible en annexe.

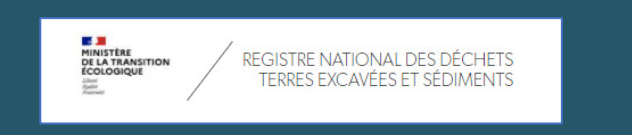

C'est l'outil de remontée des registres chronologiques des déchets et terres excavées et sédiment. Il est rempli automatiquement par Trackdéchet pour les déchets dangereux.

Pour rappel : le suivi des déchets dangereux sur Trackdéchets dispense de la tenue d'un registre de déchet dangereux, ce dernier étant complété automatiquement dans l'outil RNDTS par Trackdéchets

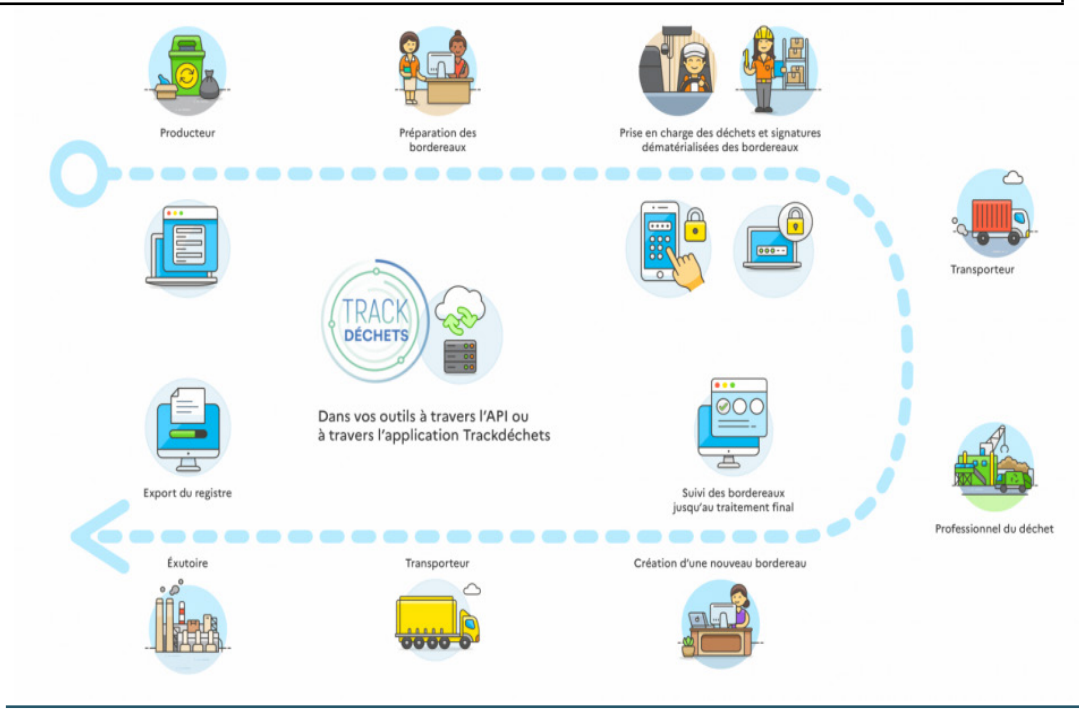

#### **Exemples**

**Je veux faire éliminer des aérosols sur une agence ? Quelles sont mes obligations ? Je suis producteur :**

- 1. Je m'inscris sur trackdéchets
- 2. Un des partenaires de la chaine crée le BSD
- 3. Je commande l'enlèvement
- 4. Je signe électroniquement mon BSD au moment de l'enlèvement
- 5. Je suis sur Trackdéchets les étapes de traitement du déchet

**Je suis une entreprise de travaux et je dois faire éliminer des traverses de chemin de fer Je suis détenteur, le producteur est le MOA :**

1. Je demande des analyses afin de vérifier la présence ou non de créosote

En cas de présence de créosote :

 1. J'informe le client de la présence de créosote (il est propritaire du déchet et responsable de sa gestion jusqu'à élimination)

- 2. Je m'inscris sur Trackdéchets
- 3. Un des partenaires de la chaine crée le BSD
- 4. Je commande l'enlèvement
- 5. Je signe électroniquement mon BSD au moment de l'enlèvement
- 6. Je suis sur Trackdéchets les étapes de traitement du déchet.

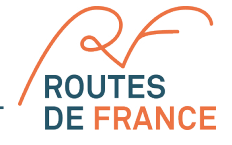